# ENHANCING THE CLASSICAL ALGORITHM BY OAKU FOR THE COMPUTATION OF BERNSTEIN-SATO POLYNOMIALS

## Jorge Martín-Morales

Department of Mathematics University of Zaragoza

<span id="page-0-0"></span>Seminar on D-modules Aachen, January 8, 2008

### INTRODUCTION AND NOTATIONS

#### BASIC NOTATIONS

- C the field of the complex numbers.
- $\bullet$   $\mathbb{C}[s]$  the ring of polynomials in one variable over  $\mathbb{C}$ .
- $R_n = \mathbb{C}[x_1, \ldots, x_n]$  the ring of polynomials in *n* variables.
- $D_n = \mathbb{C}[x_1, \ldots, x_n]\langle \partial_1, \ldots, \partial_n \rangle$  the ring of  $\mathbb{C}$ -linear differential operators on  $R_n$ , the *n*-th Weyl algebra:

$$
\partial_i x_i = x_i \partial_i + 1
$$

 $\bullet$   $D_n[s]$  the ring of polynomials in one variable over  $D_n$ .

<span id="page-1-0"></span>つくへ

#### THE  $D_n[s]$ -MODULE  $R_n[s, \frac{1}{f}]$  $\frac{1}{f}$ ]  $\cdot$  f<sup>s</sup>

- Let  $f \in R_n$  be a non-zero polynomial.
- By  $R_n[s, \frac{1}{f}]$  $\frac{1}{f}$  we denote the ring of rational functions of the form

$$
\frac{g(\mathbf{x},s)}{f^r}
$$

where  $g(\mathbf{x},s) \in R_n[s] = \mathbb{C}[x_1,\ldots,x_n,s]$ .

- We denote by  $M=R_n[s,\frac{1}{f}]$  $\frac{1}{f}$ ]  $\cdot$   $f$ <sup>s</sup> the free  $R_n$ [s,  $\frac{1}{f}$  $\frac{1}{f}$ ]-module of rank one generated by the symbol  $f^s$ .
- $R_n[s, \frac{1}{f}]$  $\frac{1}{f}$ ]  $\cdot$  f $s$  has a natural structure of left  $D_n[s]$ -module.

$$
\partial_i \cdot f^s = s \frac{\partial f}{\partial x_i} \frac{1}{f} \cdot f^s \quad \in \quad R_n[s, \frac{1}{f}] \cdot f^s
$$

### THE GLOBAL *b***-FUNCTION**

#### THEOREM (Bernstein)

For every polynomial  $f \in R_n$  there exists a non-zero polynomial  $b(s) \in \mathbb{C}[s]$  and a differential operator  $P(s) \in D_n[s]$  such that

$$
P(s)f^{s+1}=b(s)f^s \quad \in \quad R_n[s,\frac{1}{f}]\cdot f^s.
$$

## THE GLOBAL *b***-FUNCTION**

#### THEOREM (Bernstein)

For every polynomial  $f \in R_n$  there exists a non-zero polynomial  $b(s) \in \mathbb{C}[s]$  and a differential operator  $P(s) \in D_n[s]$  such that

$$
P(s)f^{s+1}=b(s)f^s \quad \in \quad R_n[s,\frac{1}{f}]\cdot f^s.
$$

#### DEFINITION (Bernstein & Sato)

The set of all possible polynomials  $b(s)$  satisfying the above equation is an ideal of  $\mathbb{C}[s]$ . The monic generator of this ideal is denoted by  $b_f(s)$  and called the Bernstein-Sato polynomial of  $f$ .

### THE LOCAL **b-FUNCTION**

Now assume that

- $f \in \mathcal{O} = \mathbb{C}\{x_1, \ldots, x_n\}$  is a convergent power series.
- $\odot$   $\mathcal{D}_n$  is the ring of differential operators with coefficients in  $\mathcal{O}$ .

 $QQ$ 

## THE LOCAL **b-function**

Now assume that

- $f \in \mathcal{O} = \mathbb{C}\{x_1, \ldots, x_n\}$  is a convergent power series.
- $\odot$   $\mathcal{D}_n$  is the ring of differential operators with coefficients in  $\mathcal{O}$ .

#### THEOREM (Björk & Kashiwara)

For every  $f \in \mathcal{O}$  there exists a non-zero polynomial  $b(s) \in \mathbb{C}[s]$ and a differential operator  $P(s) \in \mathcal{D}_n[s]$  such that

$$
P(s)f^{s+1}=b(s)f^s \quad \in \quad \mathcal{O}[s,\frac{1}{f}]\cdot f^s.
$$

## THE LOCAL **b-function**

Now assume that

- $f \in \mathcal{O} = \mathbb{C}\{x_1, \ldots, x_n\}$  is a convergent power series.
- $\odot$   $\mathcal{D}_n$  is the ring of differential operators with coefficients in  $\mathcal{O}$ .

#### THEOREM (Björk & Kashiwara)

For every  $f \in \mathcal{O}$  there exists a non-zero polynomial  $b(s) \in \mathbb{C}[s]$ and a differential operator  $P(s) \in \mathcal{D}_n[s]$  such that

$$
P(s)f^{s+1}=b(s)f^s \quad \in \quad \mathcal{O}[s,\frac{1}{f}]\cdot f^s.
$$

#### **DEFINITION**

The monic polynomial in  $\mathbb{C}[s]$  of lowest degree which satisfies the above equation is denoted by  $b_{f,0}(s)$  and called the local b-function of f.

a miller - 6

**1** The b-function is always a multiple of  $(s + 1)$ . The equality holds if and only f is smooth.

- **1** The b-function is always a multiple of  $(s + 1)$ . The equality holds if and only  $f$  is smooth.
- <sup>2</sup> The Bernstein-Sato polynomial is a non-complete analytic invariant of the singularity  $f = 0$ .

- **1** The b-function is always a multiple of  $(s + 1)$ . The equality holds if and only  $f$  is smooth.
- <sup>2</sup> The Bernstein-Sato polynomial is a non-complete analytic invariant of the singularity  $f = 0$ .
- $\bullet$  The set  $\{e^{2\pi i \alpha} \mid b_{f,0}(\alpha) = 0\}$  is a topological invariant of the singularity  $f = 0$ . (Malgrange).

- **1** The b-function is always a multiple of  $(s + 1)$ . The equality holds if and only  $f$  is smooth.
- <sup>2</sup> The Bernstein-Sato polynomial is a non-complete analytic invariant of the singularity  $f = 0$ .
- $\bullet$  The set  $\{e^{2\pi i \alpha} \mid b_{f,0}(\alpha) = 0\}$  is a topological invariant of the singularity  $f = 0$ . (Malgrange).
- **4** The roots of the b-function are negative rational numbers of the real interval  $(-n, 0)$ . (Kashiwara).

AP ▶ ( ヨ ) ( ヨ )

- **1** The b-function is always a multiple of  $(s + 1)$ . The equality holds if and only  $f$  is smooth.
- <sup>2</sup> The Bernstein-Sato polynomial is a non-complete analytic invariant of the singularity  $f = 0$ .
- $\bullet$  The set  $\{e^{2\pi i \alpha} \mid b_{f,0}(\alpha) = 0\}$  is a topological invariant of the singularity  $f = 0$ . (Malgrange).
- **4** The roots of the b-function are negative rational numbers of the real interval  $(-n, 0)$ . (Kashiwara).
- $\bullet$   $b_{f,0}(s)$  is a divisor of  $b_f(s)$ . If, for instance, f has 0 as its only singularity, then  $b_{f,0}(s) = b_f(s)$ .

∢ 伊 ▶ イヨ ▶ イヨ ▶ │ ヨ

- **1** The b-function is always a multiple of  $(s + 1)$ . The equality holds if and only  $f$  is smooth.
- <sup>2</sup> The Bernstein-Sato polynomial is a non-complete analytic invariant of the singularity  $f = 0$ .
- $\bullet$  The set  $\{e^{2\pi i \alpha} \mid b_{f,0}(\alpha) = 0\}$  is a topological invariant of the singularity  $f = 0$ . (Malgrange).
- **4** The roots of the b-function are negative rational numbers of the real interval  $(-n, 0)$ . (Kashiwara).
- $\bullet$   $b_{f,0}(s)$  is a divisor of  $b_f(s)$ . If, for instance, f has 0 as its only singularity, then  $b_{f,0}(s) = b_f(s)$ .
- $\bullet$   $b_f(s) = \text{lcm}_{p \in \mathbb{C}^n}(b_{f,p}(s))$  (Briançon-Maisonobe, see also Mebkhout-Narváez).

→ 何 → → ヨ → → ヨ → ニヨ

点  $\sim$ 

人名英格兰人姓氏

 $299$ 

∍

- **4** Global *b*-function.
	- Isolated case: use the algorithm implemented by Mathias Schulze in SINGULAR for computing the local b-functions and then apply the formula  $b_f(s) = \text{lcm}_{p \in \mathbb{C}^n}(b_{f,p}(s)).$

### **4** Global *b*-function.

- Isolated case: use the algorithm implemented by Mathias Schulze in SINGULAR for computing the local b-functions and then apply the formula  $b_f(s) = \text{lcm}_{p \in \mathbb{C}^n}(b_{f,p}(s)).$
- Non-isolated case: use the algorithm by Oaku and Takayama based on Gröbner bases in the ring of differential operators.

### **4** Global *b*-function.

- Isolated case: use the algorithm implemented by Mathias Schulze in SINGULAR for computing the local b-functions and then apply the formula  $b_f(s) = \text{lcm}_{p \in \mathbb{C}^n}(b_{f,p}(s)).$
- Non-isolated case: use the algorithm by Oaku and Takayama based on Gröbner bases in the ring of differential operators.
- 2 Local b-function.
	- Isolated case: use the algorithm implemented by Mathias Schulze in SINGULAR for computing the local b-function.

### ALGORITHMS FOR COMPUTING THE **b-FUNCTION**

### **4** Global *b*-function.

- Isolated case: use the algorithm implemented by Mathias Schulze in SINGULAR for computing the local b-functions and then apply the formula  $b_f(s) = \text{lcm}_{p \in \mathbb{C}^n}(b_{f,p}(s)).$
- Non-isolated case: use the algorithm by Oaku and Takayama based on Gröbner bases in the ring of differential operators.
- 2 Local *b*-function.
	- Isolated case: use the algorithm implemented by Mathias Schulze in SINGULAR for computing the local b-function.
	- Non-isolated case: use the algorithm by Oaku and Takayama based on Gröbner bases in a local ring of differential operators.

- スート スート スート

## ANOTHER IDEA FOR COMPUTING THE **b**-FUNCTION

 $\Box$ 

点  $\sim$  医毛囊 医牙骨

 $299$ 

<span id="page-19-0"></span>∍

### ANOTHER IDEA FOR COMPUTING THE **b-FUNCTION**

■ Obtain an upper bound for  $b_f(s)$ : find  $B(s) \in \mathbb{C}[s]$  such that  $b_f(s)$  divides  $B(s)$ .

$$
B(s)=\prod_{i=1}^d(s-\alpha_i)^{m_i}.
$$

 $\Omega$ 

∢ 三 ▶

### ANOTHER IDEA FOR COMPUTING THE **b-function**

**■** Obtain an upper bound for  $b_f(s)$ : find  $B(s) \in \mathbb{C}[s]$  such that  $b_f(s)$  divides  $B(s)$ .

$$
B(s)=\prod_{i=1}^d(s-\alpha_i)^{m_i}.
$$

**2** Check whether  $\alpha_i$  is a root of the *b*-function.

### Another idea for computing the b-function

■ Obtain an upper bound for  $b_f(s)$ : find  $B(s) \in \mathbb{C}[s]$  such that  $b_f(s)$  divides  $B(s)$ .

$$
B(s)=\prod_{i=1}^d(s-\alpha_i)^{m_i}.
$$

- **2** Check whether  $\alpha_i$  is a root of the *b*-function.
- **3** Compute the multiplicity of  $\alpha$  as a root of  $b_f(s)$ .

### ANOTHER IDEA FOR COMPUTING THE *b***-FUNCTION**

**■** Obtain an upper bound for  $b_f(s)$ : find  $B(s) \in \mathbb{C}[s]$  such that  $b_f(s)$  divides  $B(s)$ .

$$
B(s)=\prod_{i=1}^d(s-\alpha_i)^{m_i}.
$$

- **2** Check whether  $\alpha_i$  is a root of the *b*-function.
- **3** Compute the multiplicity of  $\alpha$  as a root of  $b_f(s)$ .

#### **REMARK**

- **There are some well-known methods to obtain** such  $B(s)$ : Resolution of Singularities.
- We need two algorithms.

 $\sim$   $\sim$ 

By definition,  $(\text{ann}_{D_n[s]}(f^s) + \langle f \rangle) \cap \mathbb{C}[s] = \langle b_f(s) \rangle$ .

 $\leftarrow$ 

同 ▶ イヨ ▶ イヨ ▶ │

 $299$ 

Georgia

- By definition,  $(\text{ann}_{D_n[s]}(f^s) + \langle f \rangle) \cap \mathbb{C}[s] = \langle b_f(s) \rangle$ .
- $(\mathsf{ann}_{D_n[\mathsf{s}]}(f^\mathsf{s}) + \langle f \rangle) \cap \mathbb{C}[\mathsf{s}] + \langle \mathsf{s} + \alpha \rangle = \langle \mathsf{b}_f(\mathsf{s}), \mathsf{s} + \alpha \rangle$

 $QQ$ 

押 ▶ イヨ ▶ イヨ ▶ │ ヨ │

- By definition,  $(\text{ann}_{D_n[s]}(f^s) + \langle f \rangle) \cap \mathbb{C}[s] = \langle b_f(s) \rangle$ .
- $(\mathsf{ann}_{D_n[\mathsf{s}]}(f^\mathsf{s}) + \langle f \rangle) \cap \mathbb{C}[\mathsf{s}] + \langle \mathsf{s} + \alpha \rangle = \langle \mathsf{b}_f(\mathsf{s}), \mathsf{s} + \alpha \rangle$

 $2990$ 

G.

メスラメスラメー

- By definition,  $(\text{ann}_{D_n[s]}(f^s) + \langle f \rangle) \cap \mathbb{C}[s] = \langle b_f(s) \rangle$ .
- $(\mathsf{ann}_{D_n[\mathsf{s}]}(f^\mathsf{s}) + \langle f \rangle) \cap \mathbb{C}[\mathsf{s}] + \langle \mathsf{s} + \alpha \rangle = \langle \mathsf{b}_f(\mathsf{s}), \mathsf{s} + \alpha \rangle$

#### **PROPOSITION**

$$
(\operatorname{ann}_{D_n[s]}(f^s) + \langle f, s + \alpha \rangle) \cap \mathbb{C}[s] = \langle b_f(s), s + \alpha \rangle
$$

$$
= \begin{cases} \langle s + \alpha \rangle & \text{si } b_f(-\alpha) = 0 \\ \mathbb{C}[s] & \text{otherwise} \end{cases}
$$

伊 ▶ イヨ ▶ イヨ ▶ │ ヨ

- By definition,  $(\text{ann}_{D_n[s]}(f^s) + \langle f \rangle) \cap \mathbb{C}[s] = \langle b_f(s) \rangle$ .
- $(\mathsf{ann}_{D_n[\mathsf{s}]}(f^\mathsf{s}) + \langle f \rangle) \cap \mathbb{C}[\mathsf{s}] + \langle \mathsf{s} + \alpha \rangle = \langle \mathsf{b}_f(\mathsf{s}), \mathsf{s} + \alpha \rangle$

#### **PROPOSITION**

$$
(\operatorname{ann}_{D_n[s]}(f^s) + \langle f, s + \alpha \rangle) \cap \mathbb{C}[s] = \langle b_f(s), s + \alpha \rangle
$$

$$
= \begin{cases} \langle s + \alpha \rangle & \text{si } b_f(-\alpha) = 0 \\ \mathbb{C}[s] & \text{otherwise} \end{cases}
$$

#### **COROLLARY**

The following conditions are equivalent:

• 
$$
\alpha \in \mathbb{Q}
$$
 is a root of  $b_f(-s)$ .

$$
\bullet \ \mathsf{ann}_{D_n[s]}(f^s) + \langle f, s + \alpha \rangle \neq D_n[s].
$$

$$
\text{ann}_{D_n[s]}(f^s)_{|s=-\alpha}+\langle f\rangle\neq D.
$$

4 0 8 - 6 → イヨ→ 三国

## ALGORITHM 1

**Algorithm 1** (check whether  $\alpha \in \mathbb{Q}$  is a root of the b-function)

Input:  $I = \mathsf{ann}_{D_n[\mathsf{s}]}(f^\mathsf{s}),\ f$  a polynomial in  $R_n,\ \alpha\in\mathbb{Q};$ Output: true if  $\alpha$  is a root of  $b_f(-s)$ , false otherwise;

**■**  $J := I_{|s=-\alpha} + \langle f \rangle;$   $\triangleright J \subseteq D_n$  $\bullet$  G a reduced Gröbner basis of J w.r.t. any term ordering; **3** if  $G \neq \{1\}$  then return true else return false end if

### WHAT ABOUT THE MULTIPLICITY?

- By definition,  $(\text{ann}_{D_n[s]}(f^s) + \langle f \rangle) \cap \mathbb{C}[s] = \langle b_f(s) \rangle$ .
- $(\mathsf{ann}_{D_n[\mathsf{s}]}(f^\mathsf{s}) + \langle f \rangle) \cap \mathbb{C}[\mathsf{s}] + \langle q(\mathsf{s}) \rangle = \langle b_f(\mathsf{s}), q(\mathsf{s}) \rangle, \;\; q(\mathsf{s}) \in \mathbb{C}[\mathsf{s}]$

AP ▶ ( ヨ ) ( ヨ )

э.

[Introduction](#page-1-0) [Algorithms](#page-19-0) [Applications](#page-36-0) [dmod.lib](#page-59-0)

### WHAT ABOUT THE MULTIPLICITY?

- By definition,  $(\text{ann}_{D_n[s]}(f^s) + \langle f \rangle) \cap \mathbb{C}[s] = \langle b_f(s) \rangle$ .
- $(\mathsf{ann}_{D_n[\mathsf{s}]}(f^\mathsf{s}) + \langle f \rangle) \cap \mathbb{C}[\mathsf{s}] + \langle q(\mathsf{s}) \rangle = \langle b_f(\mathsf{s}), q(\mathsf{s}) \rangle, \;\; q(\mathsf{s}) \in \mathbb{C}[\mathsf{s}]$

#### PROPOSITION

$$
(\operatorname{ann}_{D_n[s]}(f^s) + \langle f, q(s) \rangle) \cap \mathbb{C}[s] = \langle b_f(s), q(s) \rangle
$$
  
=  $\langle \gcd(b_f(s), q(s)) \rangle$ 

 $\equiv$ 

### WHAT ABOUT THE MULTIPLICITY?

- By definition,  $(\text{ann}_{D_n[s]}(f^s) + \langle f \rangle) \cap \mathbb{C}[s] = \langle b_f(s) \rangle$ .
- $(\mathsf{ann}_{D_n[\mathsf{s}]}(f^\mathsf{s}) + \langle f \rangle) \cap \mathbb{C}[\mathsf{s}] + \langle q(\mathsf{s}) \rangle = \langle b_f(\mathsf{s}), q(\mathsf{s}) \rangle, \;\; q(\mathsf{s}) \in \mathbb{C}[\mathsf{s}]$

#### PROPOSITION

$$
(\mathsf{ann}_{D_n[s]}(f^s) + \langle f, q(s) \rangle) \cap \mathbb{C}[s] = \langle b_f(s), q(s) \rangle
$$
  
=  $\langle \mathsf{gcd}(b_f(s), q(s)) \rangle$ 

#### **COROLLARY**

- $m_\alpha$  the multiplicity of  $\alpha$  as a root of  $b_f(-s)$ .
- $J_i = \mathsf{ann}_{D_n[\mathsf{s}]}(f^\mathsf{s}) + \langle f,(\mathsf{s} + \alpha)^{i+1}\rangle \subseteq D_n[\mathsf{s}].$

The following conditions are equivalent:

 $\bullet$  m<sub>α</sub> > i.

$$
\bullet \ \ (s+\alpha)^i \notin J_i.
$$

## ALGORITHM 2

**Algorithm 2** (compute the multiplicity of  $\alpha$  as a root of  $b_f(-s)$ )

Input:  $I = \textsf{ann}_{D_n[\mathfrak{s}]}(f^{\mathfrak{s}})$ ,  $f$  a polynomial in  $R_n$ ,  $\alpha$  in  $\mathbb{Q};$ Output:  $m_{\alpha}$ , the multiplicity of  $\alpha$  as a root of  $b_f(-s)$ ;

for  $i = 0$  to n do  $\bullet$   $J := I + \langle f, (s + \alpha)^{i+1} \rangle;$  $\triangleright$  J<sub>i</sub> ⊂ D<sub>n</sub>[s]  $\bullet$  G a reduced Gröbner basis of J w.r.t. any term ordering;  $\bullet$  r normal form of  $(s+\alpha)^{j}$  with respect to  $G;$ **3** if  $r = 0$  then  $\triangleright r = 0 \Longleftrightarrow (s + \alpha)^i \in J_i$  $m_{\alpha} = i$ ; break . If been belock the for block end if end for return  $m_{\alpha}$ 

- 제품 > 제품 > 시품 +

## REMEMBER THE IDEA FOR COMPUTING  $b_f(s)$

**■** Obtain an upper bound for  $b_f(s)$ : find  $B(s) \in \mathbb{C}[s]$  such that  $b_f(s)$  divides  $B(s)$ .

$$
B(s)=\prod_{i=1}^d(s-\alpha_i)^{m_i}.
$$

- **2** Check whether  $\alpha_i$  is a root of the *b*-function.
- **3** Compute its multiplicity  $m_i$ .

What about the first step ?

### Applications

Let us see the following applications:

- **1** Computations of the b-functions via embedded resolutions.
- <sup>2</sup> Computations of the b-function of deformation of singularities.
- $\bullet$  An algorithm for computing the minimal integral root of  $b_f(s)$ without computing the whole Bernstein-Sato polynomial.

## Resolution of Singularities

- Let  $f \in \mathcal{O}$  be a convergent power series,  $f : \Delta \subseteq \mathbb{C}^n \to \mathbb{C}$ .
- Assume that  $f(0) = 0$ , otherwise  $b_{f,0}(s) = 1$ .
- Let  $\varphi : Y \to \Delta$  be an embedded resolution of  $\{f = 0\}.$
- <span id="page-36-0"></span>If  $F = f \circ \varphi$ , then  $F^{-1}(0)$  is a normal crossing divisor.

### Resolution of Singularities

- Let  $f \in \mathcal{O}$  be a convergent power series,  $f : \Delta \subseteq \mathbb{C}^n \to \mathbb{C}$ .
- Assume that  $f(0) = 0$ , otherwise  $b_{f,0}(s) = 1$ .
- Let  $\varphi : Y \to \Delta$  be an embedded resolution of  $\{f = 0\}$ .
- If  $F = f \circ \varphi$ , then  $F^{-1}(0)$  is a normal crossing divisor.

#### THEOREM (Kashiwara).

There exists an integer  $k \geq 0$  such that  $b_f(s)$  is a divisor of the product  $b_F(s)b_F(s+1)\cdots b_F(s+k)$ .

イタメ イヨメ イヨメー

Let us consider  $f = y^2 - x^3 \in \mathbb{C}\{x, y\}.$ 

and in

→ 伊 ▶ → 君 ▶ → 君 ▶

 $299$ 

G.

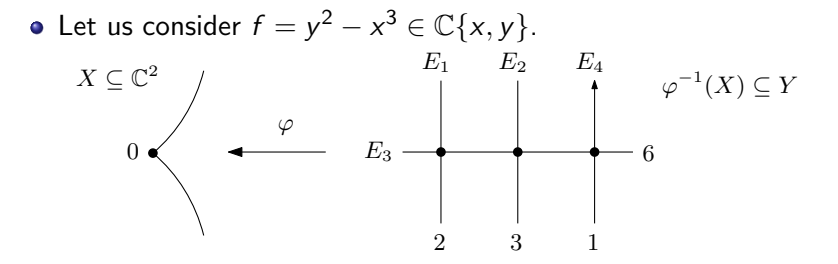

and in

∢ 重 ≯

 $\sim$ 

- 4 三 ト

 $299$ 

G.

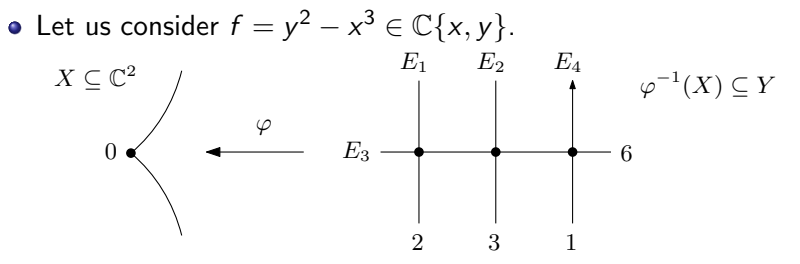

• From Kashiwara, the possible roots of  $b_f(-s)$  are:

1  $\frac{1}{6}, \frac{1}{3}$  $\frac{1}{3}, \frac{1}{2}$  $\frac{1}{2}, \frac{2}{3}$  $\frac{2}{3}, \frac{5}{6}$  $\frac{5}{6}$ , 1,  $\frac{7}{6}$  $\frac{7}{6}, \frac{4}{3}$  $\frac{4}{3}, \frac{3}{2}$  $\frac{3}{2}, \frac{5}{3}$  $\frac{5}{3}, \frac{11}{6}$  $\frac{1}{6}$ .

- 4 国 ド

曲

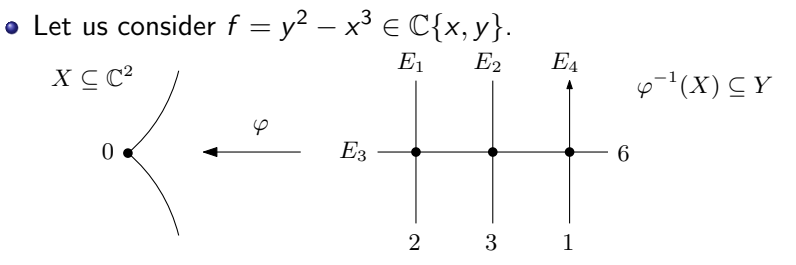

• From Kashiwara, the possible roots of  $b_f(-s)$  are:

$$
\frac{1}{6}, \frac{1}{3}, \frac{1}{2}, \frac{2}{3}, \frac{5}{6}, 1, \frac{7}{6}, \frac{4}{3}, \frac{3}{2}, \frac{5}{3}, \frac{11}{6}.
$$

Using algorithms 1 and 2, we have proved that the numbers in red are the roots of  $b_f(s)$ , all of them with multiplicity one.

#### **EXAMPLE**

Using this method we have computed the *b*-function of  $f = (xz + y)(x^4 + y^5 + xy^4)$  which is a non-isolated singularity.

∢ 重 ≯

 $\bullet$  Let  $f, g$  be two topologically equivalent singularities.

 $QQ$ 

- $\bullet$  Let f, g be two topologically equivalent singularities.
- Assume that  $b_f(s)$  is known.

- Let  $f, g$  be two topologically equivalent singularities.
- Assume that  $b_f(s)$  is known.
- Since the set  $\{e^{2\pi i\alpha} \mid b_f(\alpha) = 0\}$  is a topological invariant of the singularity  $f = 0$  and every root belongs to  $(-n, 0)$ , one can find an upper bound for  $b_{\sigma}(s)$ .

- Let  $f, g$  be two topologically equivalent singularities.
- Assume that  $b_f(s)$  is known.
- Since the set  $\{e^{2\pi i\alpha} \mid b_f(\alpha) = 0\}$  is a topological invariant of the singularity  $f = 0$  and every root belongs to  $(-n, 0)$ , one can find an upper bound for  $b_g(s)$ .
- Then we use algorithms 1 and 2 for computing  $b_{\varrho}(s)$ .

• Let 
$$
f = x^4 + y^5
$$
 and  $g = x^4 + y^5 + xy^4$ .

イロト イ部 トイ君 トイ君 ト

目

- Let  $f = x^4 + y^5$  and  $g = x^4 + y^5 + xy^4$ .
- $\bullet$  f and g are topologically equivalent because they have the same Puiseux pairs.

 $QQ$ 

一 4 三 下

- Let  $f = x^4 + y^5$  and  $g = x^4 + y^5 + xy^4$ .
- $\bullet$  f and g are topologically equivalent because they have the same Puiseux pairs.
- The following numbers are the roots of  $b_f(-s)$ , all of them with multiplicity one.

 $\frac{9}{20}, \frac{13}{20}, \frac{7}{10}, \frac{17}{20}, \frac{9}{10}, \frac{19}{20}, \frac{21}{20}, \frac{11}{10}, \frac{23}{20}, \frac{13}{10}, \frac{27}{20}, \frac{31}{20}$ 20

- Let  $f = x^4 + y^5$  and  $g = x^4 + y^5 + xy^4$ .
- $\bullet$  f and g are topologically equivalent because they have the same Puiseux pairs.
- The following numbers are the roots of  $b_f(-s)$ , all of them with multiplicity one.

 $\frac{9}{20}, \frac{13}{20}, \frac{7}{10}, \frac{17}{20}, \frac{9}{10}, \frac{19}{20}, \frac{21}{20}, \frac{11}{10}, \frac{23}{20}, \frac{13}{10}, \frac{27}{20}, \frac{31}{20}$ 20

• The possible roots of  $b_g(-s)$  are:

 $\frac{9}{20}, \frac{13}{20}, \frac{7}{10}, \frac{17}{20}, \frac{9}{10}, \frac{19}{20}, \frac{21}{20}, \frac{11}{10}, \frac{23}{20}, \frac{13}{10}, \frac{27}{20}, \frac{31}{20},$  $\frac{29}{20}, \frac{33}{20}, \frac{17}{10}, \frac{37}{20}, \frac{19}{10}, \frac{39}{20}, \frac{1}{20}, \frac{1}{10}, \frac{3}{20}, \frac{3}{10}, \frac{3}{20}, \frac{7}{10}, \frac{11}{20}.$ 

 $\mathcal{A}$  and  $\mathcal{A}$  . In the set of  $\mathbb{R}^n$  is  $\mathcal{A}$  . The set

- Let  $f = x^4 + y^5$  and  $g = x^4 + y^5 + xy^4$ .
- $\bullet$  f and g are topologically equivalent because they have the same Puiseux pairs.
- The following numbers are the roots of  $b_f(-s)$ , all of them with multiplicity one.

 $\frac{9}{20}, \frac{13}{20}, \frac{7}{10}, \frac{17}{20}, \frac{9}{10}, \frac{19}{20}, \frac{21}{20}, \frac{11}{10}, \frac{23}{20}, \frac{13}{10}, \frac{27}{20}, \frac{31}{20}$ 20

• The possible roots of  $b_g(-s)$  are:

 $\frac{9}{20}, \frac{13}{20}, \frac{7}{10}, \frac{17}{20}, \frac{9}{10}, \frac{19}{20}, \frac{21}{20}, \frac{11}{10}, \frac{23}{20}, \frac{13}{10}, \frac{27}{20}, \frac{31}{20},$  $\frac{29}{20}, \frac{33}{20}, \frac{17}{10}, \frac{37}{20}, \frac{19}{10}, \frac{39}{20}, \frac{1}{20}, \frac{1}{10}, \frac{3}{20}, \frac{3}{10}, \frac{3}{20}, \frac{7}{10}, \frac{11}{20}.$ 

Using algorithms 1 and 2, we have proved that the numbers in red are the roots of  $b_g(-s)$ , all of them with multiplicity one.

### Example

#### **EXAMPLE**

Using this method we have computed the Bernstein polynomial for  $g = z^4 + x^6y^5 + x^5y^4z$ . We chose  $f = z^4 + x^6y^5$  which is topologically equivalent to  $g$ .

 $\Omega$ 

∢ 三 ▶

Let us consider the following example:

 $QQ$ 

化重变 化重

Let us consider the following example:

$$
\bullet \ A = \left( \begin{array}{ccc} x_1 & x_2 & x_3 & x_4 \\ x_5 & x_6 & x_7 & x_8 \\ x_9 & x_{10} & x_{11} & x_{12} \end{array} \right)
$$

 $QQ$ 

化重变 化重

Let us consider the following example:

$$
\bullet \ A = \left( \begin{array}{ccc} x_1 & x_2 & x_3 & x_4 \\ x_5 & x_6 & x_7 & x_8 \\ x_9 & x_{10} & x_{11} & x_{12} \end{array} \right)
$$

 $\Delta_i$  determinant of the minor resulting from deleting the *i*-th column of A,  $i = 1, 2, 3, 4$ .

つくへ

Let us consider the following example:

$$
\bullet \ A = \left( \begin{array}{ccc} x_1 & x_2 & x_3 & x_4 \\ x_5 & x_6 & x_7 & x_8 \\ x_9 & x_{10} & x_{11} & x_{12} \end{array} \right)
$$

 $\Delta_i$  determinant of the minor resulting from deleting the *i*-th column of A,  $i = 1, 2, 3, 4$ .

• 
$$
f = \Delta_1 \Delta_2 \Delta_3 \Delta_4 \in \mathbb{C}[x_1, \ldots, x_{12}].
$$

つくへ

Let us consider the following example:

$$
\bullet \ A = \left( \begin{array}{cccc} x_1 & x_2 & x_3 & x_4 \\ x_5 & x_6 & x_7 & x_8 \\ x_9 & x_{10} & x_{11} & x_{12} \end{array} \right)
$$

 $\bullet$   $\Delta_i$  determinant of the minor resulting from deleting the *i*-th column of A,  $i = 1, 2, 3, 4$ .

$$
\bullet \ f = \Delta_1 \Delta_2 \Delta_3 \Delta_4 \in \mathbb{C}[x_1,\ldots,x_{12}].
$$

From Kashiwara, the possible integral roots of  $b_f(-s)$  are

```
11, 10, 9, 8, 7, 6, 5, 4, 3, 2, 1.
```
Using the algorithm 1, we have proved that the minimal integral root of  $b_f(s)$  is  $-1$ .

## dmod.lib JOINT WORK WITH V. LEVANDOVSKYY

At the moment the SINGULAR library dmod. Lib for algebraic D-modules contains the following main procedures:

- Sannfs: computes a system of generators of ann $_{D[s]}(f^s)$ .
- Sannf $\mathrm{slog:}$  computes a system of generators of ann $\binom{1)}{D[s]}(f^s).$
- SannfsParam: computes a system of generators of ann $_{D[s]}(f^s)$  when f has parameters.
- o checkRoot
- annfs
- operator: computes  $P(s)$  such that  $P(s)f^{s+1} = b_f(s)f^s$ .
- isHolonomic: checks whether a module given by a presentation is holonomic.

- オーロー オーマー エーエーエム

## THANK YOU VERY MUCH!

# J. Martín-Morales (jorge@unizar.es)

Department of Mathematics University of Zaragoza

Seminar on D-modules Aachen, January 8, 2008

<span id="page-59-0"></span>つくへ